# **LATIN.SCIENCE**

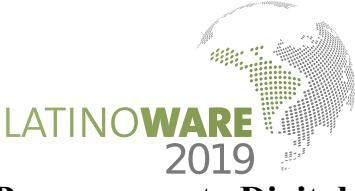

# Método para Calcular a Área de Superficial de Raízes por Processamento Digital de Imagens

Marcio Hosoya Name Coordenação da Câmara do Curso de Informática e Cidadania Universidade Federal do Paraná (UFPR) – Setor Litoral Matinhos-PR, Brasil e-mail: name@ufpr.br

Abstract—A avaliação do sistema radicular das culturas é importante para melhor compreensão dos efeitos da nutrição das plantas e do manejo de nutrientes no solo. No entanto, os estudos e a cultura do sistema radicular são lentos, exigem muito tempo e mostram resultados de baixa precisão. Nesse contexto, o processamento digital de imagens pode ser uma alternativa. O objetivo deste trabalho foi desenvolver um método computacional para auxiliar na avaliação da área superficial de raízes de soja. Inicialmente, foi desenvolvido em plataforma Java com o fornecimento da biblioteca OpenCV através do plug-in JavaCV. Então, após a contagem manual, as amostras de raiz de soja que foram digitalizadas, foram carregadas no software. Os resultados do software desenvolvido foram correlacionados com os do método da linha de intersecção. O coeficiente de correlação (R = 0,77) obtido pelo software desenvolvido foi, em média bom, quando comparado com o métododa linha de intersecção. Portanto, em geral, o método proposto foi preciso para estimar a área superficial das raízes de soja.

Keywords - Software, OpenCV, JavaCV, análise de imagem, correlação.

## I. INTRODUÇÃO

O sistema radicular é responsável pela fixação da planta ao solo e pela aquisição e absorção de água e nutrientes do solo [1]. No entanto, esta avaliação é complexa, cansativa e encoraja erros de amostragem e medição [2]. O sistema radicular pode ser realizado com base na avaliação das características que determinam o crescimento e distribuição das raízes no perfil do solo, como: número de raízes, volume, diâmetro, comprimento e, sobretudo, área superficial [2].

A área superficial da raiz é um parâmetro que ajuda a entender a relação solo-planta [3]. Posteriormente a obtenção do comprimento da raiz, é possível obter o valor da área de superficial da raiz. Tradicionalmente, o comprimento é determinado pelo método da linha de intersecção modificado por Tennant [4]. A área da superficial radicular pode ser calculada manualmente a partir de dados de comprimento e diâmetro radicular, assumindo que as raízes são cilíndricas [5] e, recentemente, por processamento digital de imagens [6].

O processamento digital de imagens (PDI) engloba técnicas com o objetivo de melhorar a informação visual, para uma posterior interpretação humana, bem como, a análise automática de informações extraídas de uma cena [1]. Nesse contexto, o ImageJ é um software de domínio público desenvolvido em Java, uma linguagem de programação que permite que o código do programa seja executado em um ambiente de computação multiplataforma [7].

O uso de PDI tem sido utilizado em estudos na area de Agronomia [8], [9], principalmente em medidas da área de superficial de raízes. Tagliavini et. al. [5] utilizaram um sistema de processamento de imagens para estimar a área total da superfície radicular do pessegueiro Prunus persica (L.) Batsch. Yugan e Xuecheng [10], desenvolveram um sistema de análise de arquitetura 2D com o uso de scanner de mesa e tecnologias de processamento de imagem, para obtenção da área de superficial da raiz, usando o modelo cilíndrico aproximado. Costa et. al. [6] usando ImageJ em imagens digitalizadas de raízes de banana, para determinar a área de superficial, obteve um coeficiente de correlação (R = 0,54), utilizando o método de Tennant como referência. Este estudo apresenta um método computacional para auxiliar a área de superficial radicular da soja, comparando os valores de área superficial obtidos com o método proposto, utilizando o método de Tennant [4] como referência.

# II. MATERIAIS E MÉTODOS

## A. Ambiente computacional

No desenvolvimento do método, foram utilizadas as plataformas livres NetBeans IDE 6.9.1 e Oracle JDK 1.6.0\_20, a versão 2.4.0 do OpenCV e JavaCV 0.1 [11], [12], [13]. O ambiente utilizado foi um processador Intel® Core ™ i5-3470 de 3,20 GHz, 4,0 GB de RAM e Sistema Operacional Windows 7 (64 bits). A biblioteca OpenCV foi desenvolvida pela Intel® e é geralmente aplicada ao processamento digital de imagens e à visão computacional. Esta biblioteca foi escrita na linguagem C  $\ell$  C  $+$  e atualmente suporta Python, Ruby, Matlab e outros idiomas [14]. Além disso, também utilizamos o plug-in JavaCV [15] para acessar, via JNI (Java Native Interface), as funções da biblioteca OpenCV pelo código em linguagem Java e sua implementação. O JavaCV implementa várias funções existentes no OpenCV, que são acessadas via JNI.

## B. Método manual

Para calcular o comprimento da raiz, foi utilizado o método de intersecção de linha proposto por Tennant [4], com malhas de grade de 1,0 x 1,0 cm. Uma descrição do procedimento para calcular o comprimento de Tennant pode ser explicada, passo a passo, em [13]. Após a

obtenção dos dados do comprimento da raiz, a equação (1) foi usada para calcular a área de superfície da raiz.

$$
A = 2R\pi C \tag{1} \tag{1}
$$

onde A = área da superfície da raiz; R = raio médio da raiz; e  $C =$  comprimento da raiz (mm).

A partir do valor da área de superfície da raiz de cada amostra, foi realizada a soma de todas as áreas, resultando na área total (A) de todas as amostras, obtida em mm².

### C. Aquisição das imagens

As amostras de raiz foram digitalizadas utilizando uma impressora multifuncional Lexmark® X4690. As raízes foram espalhadas em uma bandeja de vidro retangular (27,0 x 18,0 x 1,5 cm), diretamente em um scanner de mesa, com uma fina camada de água (2-4 mm) para separar as raízes dispostas na bandeja e evitar a sobreposição das raízes [16]. A bandeja de vidro foi envolvida por uma borda (altura 1,5 cm) feita de isopor, para evitar sombras das frestas, devido à altura da bandeja de vidro em relação ao scanner [13]. As imagens digitais RGB (red, green, blue) das amostras de raízes foram adquiridas e, posteriormente, armazenadas em formato JPEG, 300 dpi, com dimensões de 2000 x 3050 pixels. A Figura 1 demonstra imagem raiz de soja digitalizada.

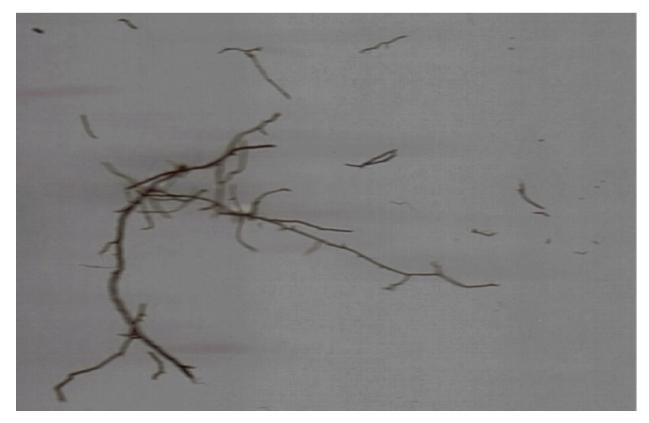

Figura 1. Uma amostra de imagem de raíz de soja.

# III. RESULTADOS E DISCUSSÕES

## A. Método desenvolvido

Após a aquisição da imagem, as raízes foram computadas para obter os dados de comprimento. Melhores informações procedimentais sobre o cálculo de comprimento de raiz, pelo método proposto, é detalhada em [13]. O cálculo do diâmetro é obtido a partir do valor da área planar por meio dos métodos cvContourArea() e cvContourPerimeter(), recebendo como parâmetro o contorno do objeto. O cálculo do diâmetro foi obtido a partir do valor da área planar (Ap). Para o cálculo da área planar, equação (2), foi necessário o perímetro e a área interna do objeto.

O Algoritmo 1, demonstra o método para obter a área planar.

$$
Ap = cvContourArea() + \frac{evContourPerimeter()}{2}
$$
 (2)

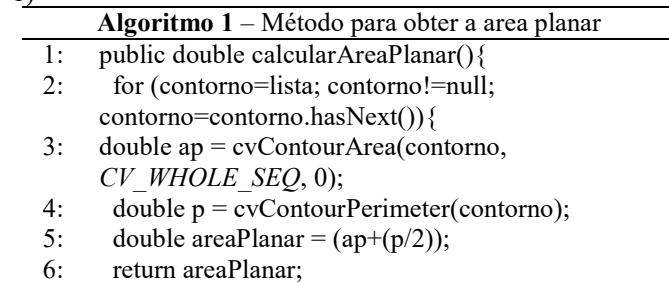

 $7:$ 

 $8:$ 

Através do valor da área planar e do comprimento, o diâmetro foi calculado pela relação entre a área planar (Ap) e o comprimento (C), equação (3) e algoritmo (2):

$$
D_{\text{raiz}} = \frac{Ap}{C} \tag{3}
$$

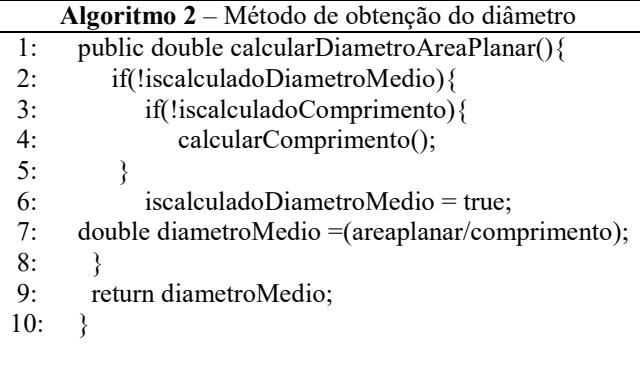

Por fim, através do comprimento e do diâmetro, assumindo que as raízes são cilíndricas [5], foi possível calcular a área superficial A (equação 4) e algoritmo (3):

$$
A = D\pi C \tag{4}
$$

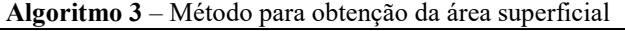

- 1: public double calcularAreaSuperficial(){
- 2: if(!iscalculadaAreaMedio){
- 3: if(!iscalculadoComprimento)
- 4: calcularComprimento();
- 5: if(!iscalculadoDiametro)
- 6: calcularDiametroMedio();
- 7: double areaSuperficial =
	- diametroMedio\*comprimento\*Math.PI;
- 8: isCalculadaAreaSuperficial = true;
- 9: }
- 10: return areaSuperficial;
- $11:$  }

De posse do valor da área superficial de cada objeto encontrado (raiz), foi realizada uma rotina de cálculo da área superficial total por amostra, obtido pelo somatório de todas as áreas superficiais individuais dos objetos encontrados. Posteriormente, o resultado da área

superficial de cada amostra foi somado e aplicado o coeficiente de correlação (R).

#### B. Teste em raízes

A Tabela I demonstra as medidas da área superficial obtidas com o método tradicional e com o método proposto.

TABELA I. Medidas obtidas com o método tradicional e com o método

| proposto                                             |                                        |                                  |
|------------------------------------------------------|----------------------------------------|----------------------------------|
| Método Tradicional<br>$(Tennant)$ (mm <sup>2</sup> ) | <b>Método Proposto</b><br>$\text{m}^2$ | Coeficiente de<br>Correlação (R) |
| 128.27                                               | 148.28                                 | 0.77                             |

As estimativas da área superficial das raízes de soja obtidas com o método proposto foram correlacionadas com o método de Tennant, aqui nomeado de tradicional [4], resultando em um coeficiente de correlação de  $R = 0.77$ . Embora nosso método apresente um forte coeficiente de correlação (R), o coeficiente de ImageJ obtido por [6], (R  $= 0.54$ ) foi inferior ao método proposto. Isso indica que, para a quantidade de raízes usada, nosso método explica a determinação da área da superfície da raiz melhor do que o ImageJ.

Por outro lado, o coeficiente obtido pelo método proposto, considerando o método tradicional calculado como a área de superfície de um cilindro [5], obteve uma diferença de  $R = 0.23$ . Isso indica que, embora exista uma diferença considerável em relação ao método tradicional, nosso método também explica bem a medição da área de superfície radicular, quando comparado ao outro programa de análise de imagem. Isto pode ser atrabuído à aplicação do limiar nas imagens da raiz, podendo causar superestimação da área da superficial. Problemas semelhantes também foram relatados em estudos recentes [6]. Em outros estudos, como o de [9], em que o PDI foi utilizado para estimar a área superficial de ovos e pêssegos, o delineamento da imagem parece ser mais fácil, ao utilizar o limiar.

Finalmente, é possível concluir que a área da superficial radicular variou menos quando estimada pelo nosso método, do que pelo programa de análise de imagens ImageJ [6], quando comparado ao método da linha de intersecção.

## IV. CONCLUSÃO

Este estudo apresentou um método computacional de domínio público, desenvolvido em Java, com o apoio da biblioteca OpenCV e do plug-in JavaCV, que são plataformas livres.

Nosso método gera dados para a área de superfície da raiz que não diferem muito daqueles do método de referência.

Embora os resultados para área superficial de raízes de soja obtida, o nosso método foram bons, recomenda-se aplicação em outras raízes.

### TRABALHOS FUTUROS

Pesquisas sobre aplicação de PDI em raízes continua. Espero futuramente, melhorar o algoritmo de extração de dados da imagem, para calcular a área de superfície da raiz, bem como, comparar com outros sistemas de análise de imagem.

#### REFERÊNCIAS

- [1] T. M. Maruyama, M. H. Name, J. R. Franco and R. Falate, "Development and validation of a method for measurement of root length in 2D images", IEEE Lat. Am. T., Vol. 16, pp. 940-947, 2018.
- [2] W. Böhm, Methods of studying root systems. Springer-Verlag, Berlin, 1979.
- [3] J. C. Grant, J. D. Nichols, R. L. Yao, R. G. B. Smith, P. D. Brennan and J. K. Vanclay, "Depth distribution of roots of Eucalyptus dunnii and Corymbia citriodora subsp. variegata in different soil conditions", For. Ecol. Manage., Vol. 269, pp. 249- 258, 2012.
- [4] D. Tennant, "A test of a modified line intersect method of estimating root length", J. Ecol., Vol. 63, pp. 995-1001, 1975.
- [5] M. Tagliavini, L. J. Veto and N.E. Looney, "Measuring root surface area and mean root diameter of peach seedlings by digital image analysis", Hortscience, Vol. 28, pp. 1129-1130, 1993.
- [6] M. C. G. Costa, I. M. de L. Cunha, L. A. de C. Jorge and I. C. da S. Araújo, "Public-domain software for root image analysis", Rev. Bras. Cienc. Solo, Vol. 38, pp. 1359-1366, 2014.
- [7] ImageJ, "ImageJ image processing and analysis in java", 2019. [Online] Disponível em: http://imagej.nih.gov/ij/index.html. (Acesso em: 16 Junho, 2019).
- [8] ] S. S. Ribeiro, M. S. M. G. Vaz, L. Henneberg, D. S. Jaccoud Filho, M. H. Name and R. Falate, "Detection of ardidos grains of corn by means of data mining algorithms", Espacios, Vol. 37, pp. 7, 2016.
- [9] C. M. Sabliov, D. Boldor, K. M. Keener and B. E. Farkas, "Image processing method to determine surface area and volume of axisymmetric agricultural products", Int. J. Food Prop., Vol. 5, pp. 641-653, 2002.
- [10] C. Yugan and Z. Xuecheng, "Plant root image processing and analysis based on 2D scanner", In Proceedings of the IEEE Fifth International Conference on Bio-Inspired Computing: Theories and Applications (BIC-TA 2010), Changsha, China, 2010, pp. 1216-1210.
- [11] M. H. Name, S. S. Ribeiro, T. M. Maruyama, H. P. Valle, R. Falate and M. S. M. G. Vaz, "Metadata extraction for calculating object perimeter in images", IEEE Lat. Am. T., Vol. 12, pp. 1566-1571, 2014.
- [12] M. H. Name, H. L. Martins Júnior, T. M. Maruyama and R. Falate, "Development and comparison of software for the evaluation of root length", Espacios, Vol. 37, pp. 22, 2016.
- [13] M. H. Name, T. M. Maruyama, R. Falate and A. F. Da Fonseca, "A computational method to assist evaluation of root length of soybean based on digital image processing", Aust. J. Crop Sci., 2019, in press.
- [14] G. Bradski and A. Kaehler, "Learning Opencv: computer vision in  $c++$  with the opency library", O'Reilly-Media, Boston, 2013.
- [15] S. Audet, "JavaCV java interface to opency and more", 2019. [Online] Disponível em: http://code.google.com/p/javacv/. (Acesso em: 18 Mar, 2019).
- [16] K. Kimura, S. Kikuchi and S. Yamasaki, "Accurate root length measurement by image analysis", Plant Soil, Vol. 216, pp. 117- 127, 1999.